## **OPERATORPROTOCOL**

## **OPERATORPROTOCOL** .

:

DoReact("OPERATORPROTOCOL","\_id\_","\_\_" [,"\_\_"]);

## **OPERATORPROTOCOL** .

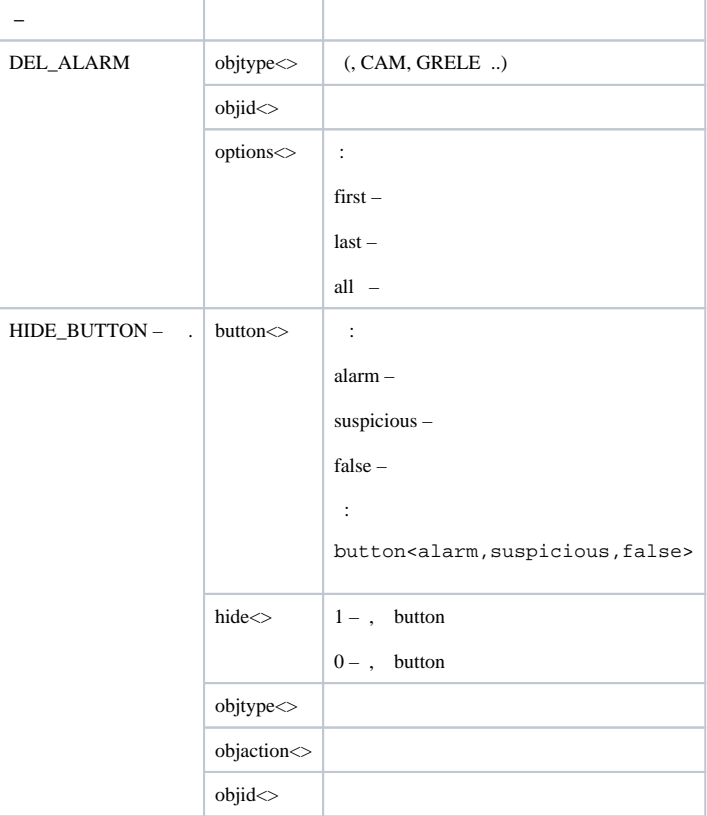

1. 2 1 3.

OnEvent ("MACRO","2","RUN") {

DoReact("OPERATORPROTOCOL","1","DEL\_ALARM","objtype<CAM>,objid<3>,options<first>");

## 2. 2 1 , ,  $12$ .

}

{

}

OnEvent ("MACRO","2","RUN")

DoReact("OPERATORPROTOCOL","1","HIDE\_BUTTON","button<alarm,suspicious,false>,hide<1>,objtype<CAM>,objaction<DISARM>,objid<12>");